**How To Download Adobe Photoshop Lightroom Classic CC 2006 For Free**

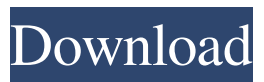

### **Adobe Photoshop Lightroom 4 Free Download Crack**

You can also get tons of helpful tutorials online as well. Start by learning some basic concepts to begin editing. If you are looking for the best Photoshop tutorials, check out the following list. Want Photoshop tutorials for beginners? Check out the Best Beginner Photoshop Tutorials Ever Made. With this tutorial, you will learn how to build and import 3D objects into your images in Adobe Photoshop. You will also learn how to convert 3D models to paths so that you can manipulate them with the pen tool, pen filter, and other tools. Learn Photoshop actions with this step-by-step tutorial. Once you have learned how to build and use layers to make complex actions, you will be able to create your own actions with customized settings to easily apply them to images, shapes, and text. Learn how to use Photoshop's Gradients in a fun tutorial from Adobe's web development team. You will be able to quickly create professional designs that are perfect for websites, apps, and other projects. This Photoshop tutorial combines text, vector shapes, and the pen tool to show you how to quickly add text to images in Adobe Photoshop. By the end of this tutorial, you will understand how to add text to images with appropriate settings and settings for the font, size, and other details. This Photoshop tutorial shows you how to add a simple watermark to an image. You will start with a blank image and add a watermark over it. You will be able to create a watermark with a specific typeface, color, and size. This tutorial is based on the three Keywords you should learn to use when learning Adobe Photoshop. It will teach you how to create a logo design with a range of settings that will help you make professional designs in Photoshop. This Photoshop tutorial shows you how to create a realistic photo frame for an event. You will learn how to add a transparent layer, mask, selection, and a number of additional layers to create a realistic photo frame with a unique design. This Photoshop tutorial teaches you the basics of making custom icons for websites and apps. You will learn how to add a transparency layer over a texture and how to import a clip art image that you can resize and customize to make an icon. This Photoshop tutorial teaches you how to create unique patterns for backgrounds and overlays. You will learn how to add a simple color overlay to your image with a color gradient that mimics a pair of ey

#### **Adobe Photoshop Lightroom 4 Free Download Crack + With Registration Code (April-2022)**

Photoshop is very flexible and professional, but may be very complicated for a beginner or hobbyist. Photoshop Elements is meant for the more casual photographer and craftsman. For beginner Photoshop users, learning how to use Photoshop Elements can help you become a better at editing and enhancing. For hobbyists and pro photographers, learning how to use Photoshop Elements can benefit you with that extra step of sharpening your skills. 1. Control the Exposure of Your Image with the Exposure Slider Open Photoshop Elements by either going to the Applications folder on your hard drive or to the menu bar and clicking on Photoshop Elements. Opening Photoshop Elements is very similar to opening Photoshop. Click on File (left side menu) – then on New. The window shown will look similar to the window shown below in Figure 1. Figure 1: Window for Photoshop Elements Click the white arrow at the bottom center of the window to display the properties of your image. This is where you can control the Exposure and other important aspects. The Exposure slider, shown in Figure 2, is located in the middle of the image window. It allows you to increase or decrease the exposure of your image, or add more or less brightness to your picture. Figure 2: The Exposure Slider Step 1 Double-click anywhere on the image to select it. Step 2 Click the Exposure slider and drag it to the left (toward the white) to decrease the Exposure. Step 3 Click the Exposure slider and drag it to the right (toward the black) to increase the Exposure. Step 4 Click the image when you reach your desired Exposure. To check your Exposure, click the image and then go to the Content tab. Your image is now properly exposed. With this method, you can easily expose, darken, or brighten your image with ease. 2. Create a New Adjustment Layer Create a new layer called Adjustment with a white fill using the Magic Wand tool. We will make adjustments to the brightest and darkest areas of the image. The Magic Wand tool is located in the upper left of the layer window. Click the white arrow at the bottom of the window and click on Magic Wand. Step 1 Click the Magic Wand tool and click on the small, white crosshairs at the center of the image. Step 2 The Magic Wand tool will highlight 05a79cecff

# **Adobe Photoshop Lightroom 4 Free Download Activation Key [March-2022]**

Q: Change UIButton custom animation behaviour without repeat I would like to change the button's custom animation from repeat to run only once. I tried to set the changeDuration parameter to 0, but the button remains unchanged after completing the animation. Here is the code: if button.selected  $==$  true { self.image  $=$  UIImage(named: "searchicon")?.resizableImageWithCapInsets(UIEdgeInsetsMake(5, 5, 5, 5), resizingMode:.fast) self.accessoryView.accessoryType =.disclosureIndicator let imageAnimation = UIImageView(image: self.image) imageAnimation.frame = button.frame imageAnimation.contentMode =.scaleAspectFit imageAnimation.alpha = 0.5 imageAnimation.isUserInteractionEnabled = true button.layer.addSublayer(imageAnimation.layer) UIView.animateWithDuration(0.1, delay: 0, options:.beginFromCurrentState, animations: { self.button.alpha = 1 }) { \_ in self.button.layer.removeAllAnimations() self.button.layer.addSublayer(self.imageAnimation.layer) } } else { self.image = UIImage(named: "searchicon")?.resizableImageWithCapInsets(UIEdgeInsetsMake(5, 5, 5, 5), resizingMode:.fast) self.accessoryView.accessoryType =.disclosureIndicator button.layer.addSublayer(self.accessoryView.layer) UIView.animateWithDuration(0.1, delay

## **What's New in the?**

What We Do Tahouse offers life insurance, investments and retirement services. We're based out of Chicago, but we cover nationwide claims. We can help with: life and health incomes and pensions IRA's retirement savings investments We look for work-life balance and like to work in a healthy climate. We care about the community, and we want to be part of a group of people that want to make the world a better place. Tahouse recruits from all over Chicago, and its graduate offers a competitive salary and bonuses.We want to win the Irish Derby but we're not trying to win this week as it's a three-hour slog," she said. "We're only doing the majority of our work over 400m." Frasers refused to be drawn on an apology for the tactics utilized in the race, or to comment on whether she felt the tactics came under scrutiny, saying she did not know the full information of the race. "I'm not going to talk about it because it wouldn't matter," she said. "I haven't really spoken to anybody about the race, I haven't spoken to anyone about the race, or what happened, who said what, I don't know." Frasers said a filly ran nearby and tried to run between the pair, and it appeared that both horses did not like the filly. The winner also received a slap on the haunches, which most horses don't receive, she added.Ashley & John His bio: Ashley with her husband John's childhood sweetheart, Sami. They have been happily married for over 12 years, with 2 daughters. Ashley is a reiki master and loves to help others. Her date: his bio: Sean is 22 and originally from the UK. Now working as a mechanic in Belfast, he met Sami in Portrush and they fell in love. Sean and Sami were married on the 8th of May 2012 and live together with their two dogs, Flynn and Murphy, in Shannon, Co. Clare. His date: his Bio: Sami runs in to Sean when she

## **System Requirements For Adobe Photoshop Lightroom 4 Free Download:**

Minimum: OS: Windows 7, Windows 8 (64-bit), or Windows 10 (64-bit) Processor: Intel Core i3 or equivalent AMD processor Memory: 4 GB RAM Graphics: Intel HD 3000, NVIDIA GeForce GTS 450, or equivalent AMD graphics card DirectX: Version 11 Network: Broadband Internet connection Storage: 30 GB available space Additional Notes: Supports: 1 Player Recommended: OS: Windows 10 (64-bit) Processor:

Related links:

<https://sameboigbeandco.com/2022/07/01/lotus-id/>

<https://2z31.com/photoshop-cc-2020-23-0-1-final-free/>

<http://www.ecelticseo.com/?p=9309>

<http://spotters.club/photoshop-cc-2018-v20-is-ready-for-update/>

<https://pascanastudio.com/skin-retouch-photo/>

<https://wvs.nrw/portable-photoshop-cs3-windows-32bit-help-pdf/>

<https://hhinst.com/advert/best-free-hex-fonts/>

[https://travelwithme.social/upload/files/2022/07/qUBtJKIqzmwEwzOvXDvQ\\_01\\_30feae0f85e4ad30c5b33cdb6c08f0e9\\_file.pd](https://travelwithme.social/upload/files/2022/07/qUBtJKIqzmwEwzOvXDvQ_01_30feae0f85e4ad30c5b33cdb6c08f0e9_file.pdf) [f](https://travelwithme.social/upload/files/2022/07/qUBtJKIqzmwEwzOvXDvQ_01_30feae0f85e4ad30c5b33cdb6c08f0e9_file.pdf)

<http://logicbee.biz/blog/index.php?entryid=1488>

<https://alumbramkt.com/how-to-download-adobe-photoshop-cs6-download-adobe-com-part-6/>

[https://fuckmate.de/upload/files/2022/07/JsgCWv2MU1k3COe4iObF\\_01\\_6af1f90a01555779f66a79e9c40f1f08\\_file.pdf](https://fuckmate.de/upload/files/2022/07/JsgCWv2MU1k3COe4iObF_01_6af1f90a01555779f66a79e9c40f1f08_file.pdf)

<http://mensweater.com/free-handwriteable-fonts-for-photoshop-cc/>

<https://www.dandrea.com.br/advert/how-to-download-photoshop/>

<https://teenmemorywall.com/adobe-photoshop-cs6-cracked-full-software/>

[http://www.giffa.ru/catalog/smeshnaya-pizhama-dlya-detey/40-best-plus-gold-effects-and-high-fashion-free-photoshop-text](http://www.giffa.ru/catalog/smeshnaya-pizhama-dlya-detey/40-best-plus-gold-effects-and-high-fashion-free-photoshop-text-themes/)[themes/](http://www.giffa.ru/catalog/smeshnaya-pizhama-dlya-detey/40-best-plus-gold-effects-and-high-fashion-free-photoshop-text-themes/)

<https://volyninfo.com/advert/digital-art-and-digital-photography-photoshop-tutorials/>

<http://www.5280homes.com/?p=90152>

<https://ideaboz.com/2022/07/01/photoshop-pdf-book-free-download-designers-and-engineers/>

[https://lfbridge.com/upload/files/2022/07/5SDBn7zmR78OrAz5VWWb\\_01\\_72c78e92e8263f1e43c977673cbe11c0\\_file.pdf](https://lfbridge.com/upload/files/2022/07/5SDBn7zmR78OrAz5VWWb_01_72c78e92e8263f1e43c977673cbe11c0_file.pdf) <https://ekhayaonline.com/photoshop-sky-replacement-portfolio/>